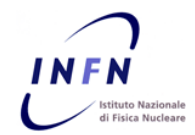

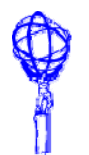

# **Benchmarking ATLAS applications**

*Franco Brasolin - INFN Bologna - <Franco.Brasolin@bo.infn.it>* Alessandro De Salvo – INFN Roma1 - <Alessandro.DeSalvo@roma1.infn.it> *May, 08 -2008*

# **Outline**

- ¾ **The ATLAS benchmark suite**
- ¾ **Benchmark execution**
- ¾ **Accessing the test results**
- ¾ **Conclusions and next steps**

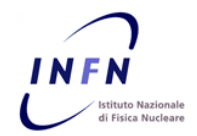

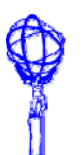

# **The ATLAS benchmark suite**

- **The goal is to define an ATLAS benchmark system, based on the experiment software**
	- **To have more realistic measurements of the CPU have more power, based on the experiment code and real jobs**
- The ATLAS tests are based on an existing **infrastructure**
	- KitValidation
	- **Global KitValidation portal**
		- <u>https://pc-ads-01.roma1.infn.it/KV</u>

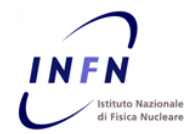

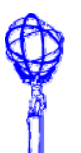

## **The test infrastructure (1/2)**

#### **Contract KitValidation (KV)**

- $\mathcal{C}_{\mathcal{A}}$ **KitValidation has been developed to test the ATLAS software**
- $\sim$  **It can execute custom tests, defined by the software developers and included in the experiment software releases**
- $\overline{\phantom{a}}$  **Used by the community since 2003 to test the ATLAS software installation**
	- Grid installation
	- End-user installation on desktops, laptops, ...
	- Generic pre-release testing

#### $\mathcal{L}_{\text{max}}$ **Global KitValidation (GKV) portal**

- **KitValidation is able to send the test results to a web service (GKV), if the corresponding feature is enabled**
- $\overline{\phantom{a}}$  **Few informations are sent to the portal**
	- •Machine infos (CPU type, CPU speed, Memory size, ...)
	- Test status (OK, FAILED)
	- Test logfiles and xml job info
- $\sim$  **Through the GKV web interface search engine, the test results can be selected**
	- https //pc ads 01 roma1 infn it/KV https://pc-ads-01.roma1.infn.it/KV•

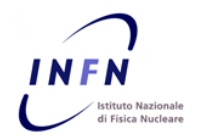

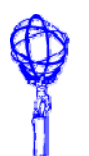

# **The test infrastructure (2/2)**

- **The benchmark results are obtained by dynamically parsing the logfiles of the KV tests**
	- $\mathcal{C}^{\mathcal{A}}$ ■ Timings are obtained from the ATLAS software framework (Athena)
	- **Using the Athena ChronoStatSvc timing service for full job timing**
	- $\sim$  **Using specific timers from the Athena routines, currently available only for G4 simulation**
	- **Almost no bias is introduced when using the framework timing when services**
		- The ChronoStatSvc is measuring the actual job running time, excluding the basic initialization and finalization of the framework
		- $\bullet$  Specific timing services can be added to fine tune the measurements
- T. **The benchmark results are collected in GKV**
	- **All users can view the benchmask results**
	- Only power users have full access to the informations contained **in the GKV pages, using their personal certificate**

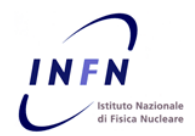

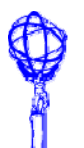

#### **Benchmarks execution**

- **The test execution is performed by using a script**
	- $\overline{\phantom{a}}$ **https://pc https://pc-ads-01.roma1.infn.it/KV/sw 01.roma1.infn.it/KV/sw-mgr**
	- $\blacksquare$  The sw-mgr script is able to
		- Install and test a specific ATLAS software release
		- Test an existing ATLAS software installation
	- **Multiple concurrent tests are also possible, with and arbitrary number of threads**
		- $\bullet$  Useful when testing multi-core, multi-CPU machines at full load
	- **Example of a test of the existing installation of release 14.0.0 at CERN**

**> VO\_ATLAS\_SW\_DIR=/afs/cern.ch/project/gd/apps/atlas/slc3** > sw-mgr --test 14.0.0 -1 \$VO ATLAS SW DIR/software/14.0.0 \ -p \$VO ATLAS SW DIR/prod/releases/rel 14-0 -o -P AtlasOffline \ -T release -t \_i686\_slc4\_gcc34 -O opt -m 3.24 \ --no-tag --tthreads 4 --kvpost --kvpost-tag "CERN benchmark AMD22 4t"\ --kv-cache http://classis01.roma1.infn.it/pacman/test/cache

■ Every user is allowed to perform such tests and publish the information to the GKV portal

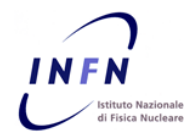

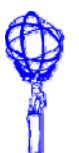

#### **Accessing the test results**

**The test results may be browsed via the GKV portal**

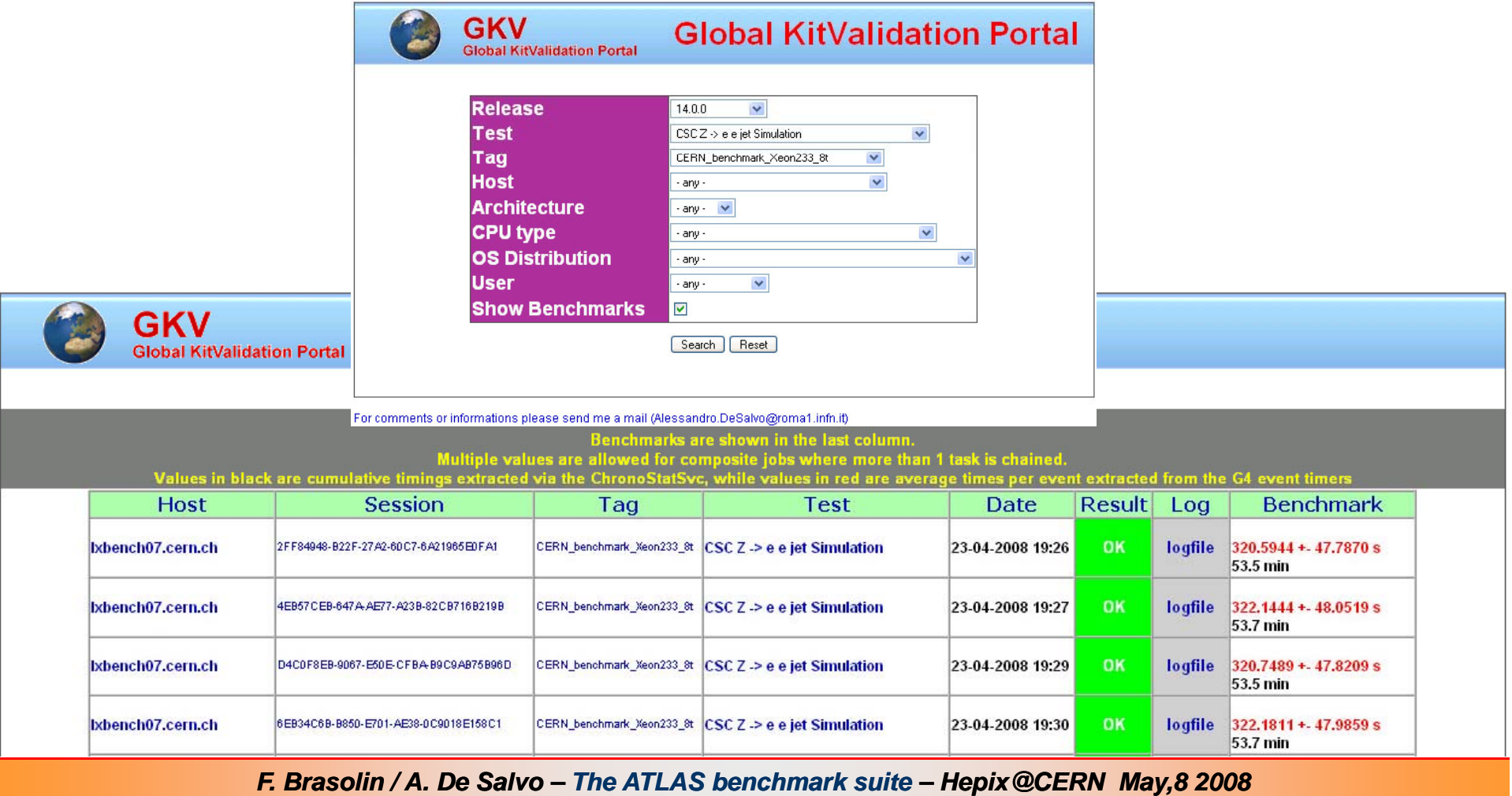

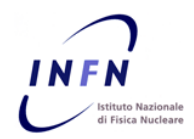

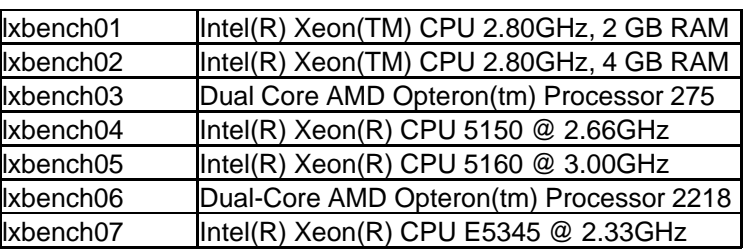

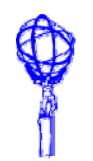

### **Preliminary Benchmarking Results for ATLAS**

 $\blacksquare$  **Preliminary results obtained by running with release 12.0.6 (SLC3, gcc 3.2.3, 32 bits) over different processors at CERN at CERN**

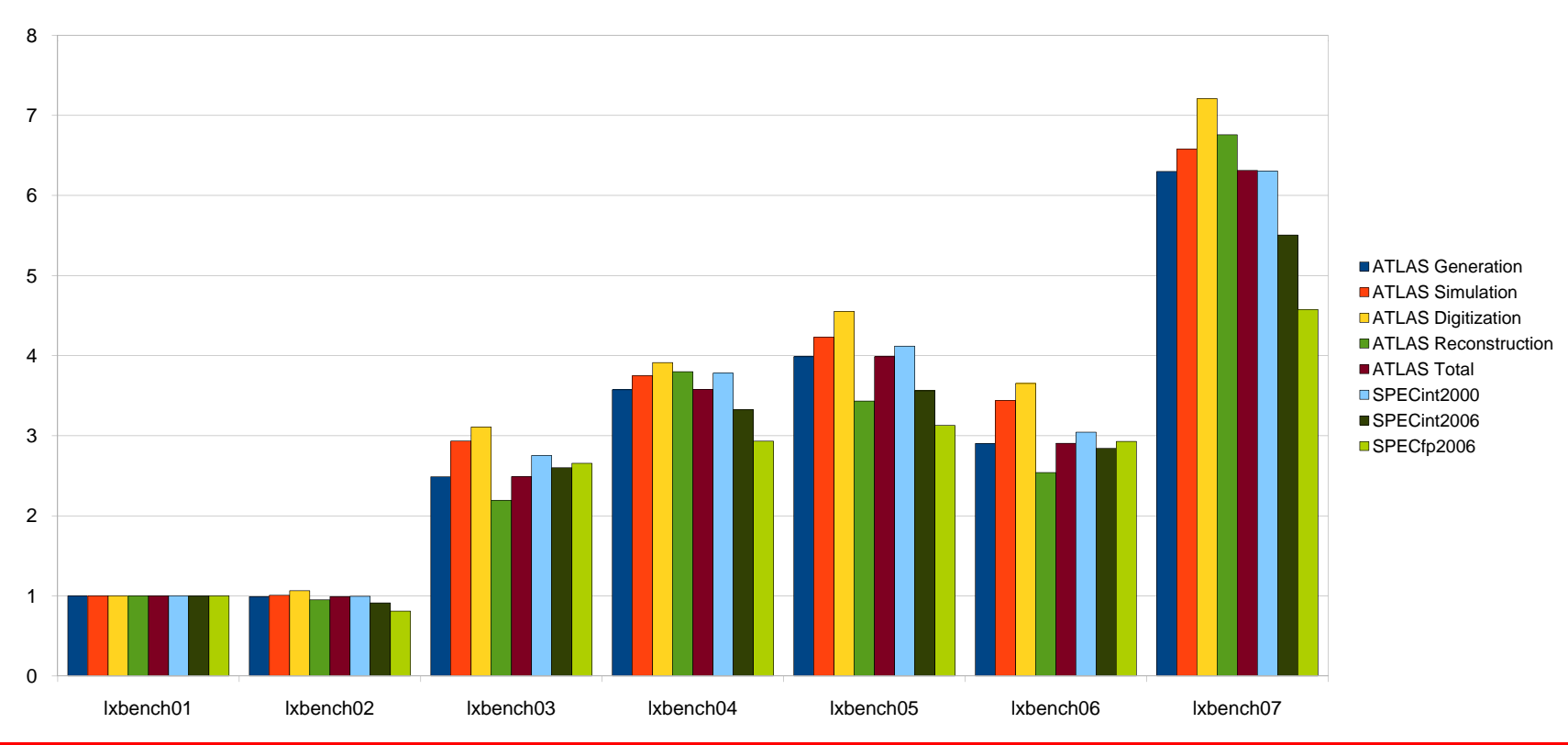

ATLAS vs. SPEC

*F. Brasolin / A. De Salvo – The ATLAS benchmark suite – Hepix@CERN May,8 2008*

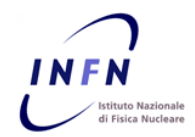

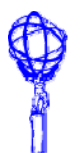

### **Conclusions**

- **The ATLAS benchmarking suite is in place and functional**
	- **All the results are available from the GKV portal**
		- <u>https://pc-ads-01.roma1.infn.it/KV</u>
	- Every user may contribute to the tests, even if non ATLAS people, by simply wget-ing the **test script and executing it and**
	- **An initial set of tests has been defined and performed on several architectures, both in SLC3 compatibility mode (release 12.0.6) and in SLC4 native mode (release 14.0.0)**
	- $\sim$ **The preliminary results are encouraging but still some work needs to be done (see below)**
- **Next steps and improvements**
	- **Provide more user user-friendly pre friendly pre-compiled scripts and examples to run the benchmarks for compiled non-ATLAS users ATLAS**
	- $\mathcal{C}^{\mathcal{A}}$ **Add to GKV the feature of presenting the summary of the benchmark sessions**
	- $\sim 10$  **Define a final set of tests to be performed in the benchmark sessions**
		- $\bullet$  It would be highly desirable to have a compatible set of test (physics channels) among the experiments, if possible